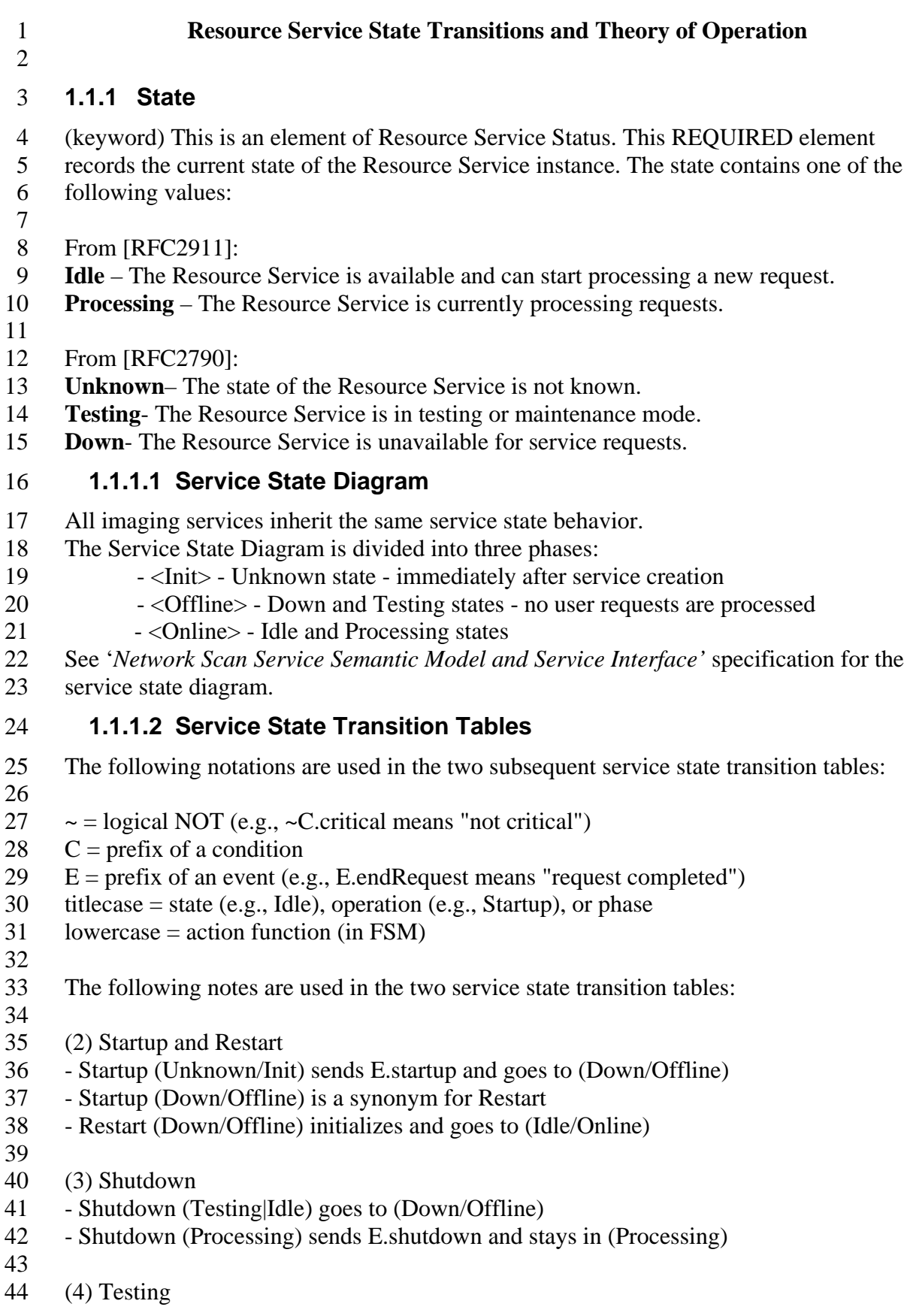

- 1 Testing (Down) goes to (Testing/Offline)  $\frac{1}{2}$
- Testing (Idle|Processing) is an error

### 3 **1.1.1.2.1 Service State Transition By Operations**

4

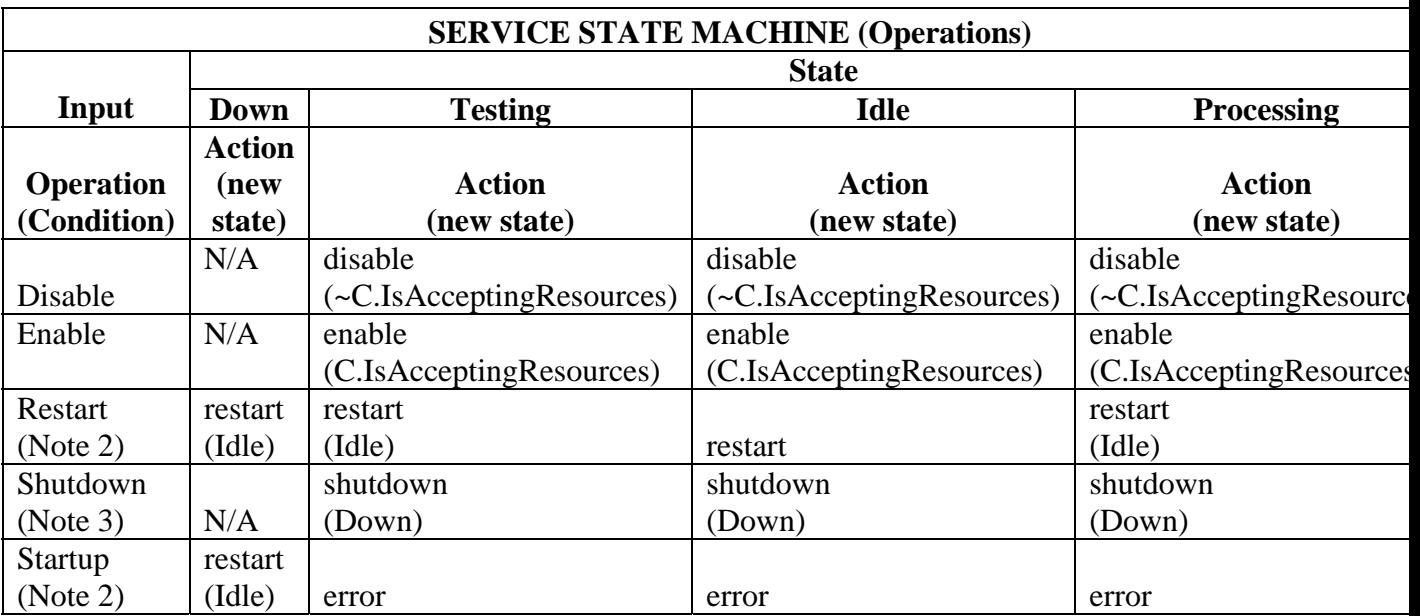

5

### 6 **1.1.1.2.2 Service State Transition By Events**

7

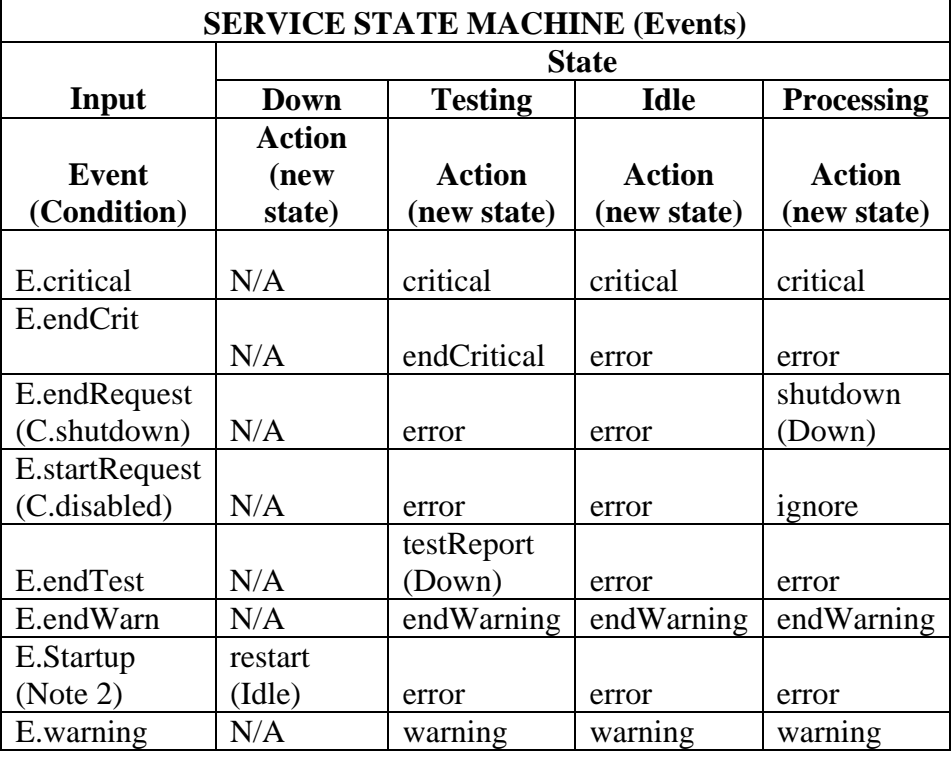

# 2 **1.1.1.2.3 Detailed Service State Transition Diagram**

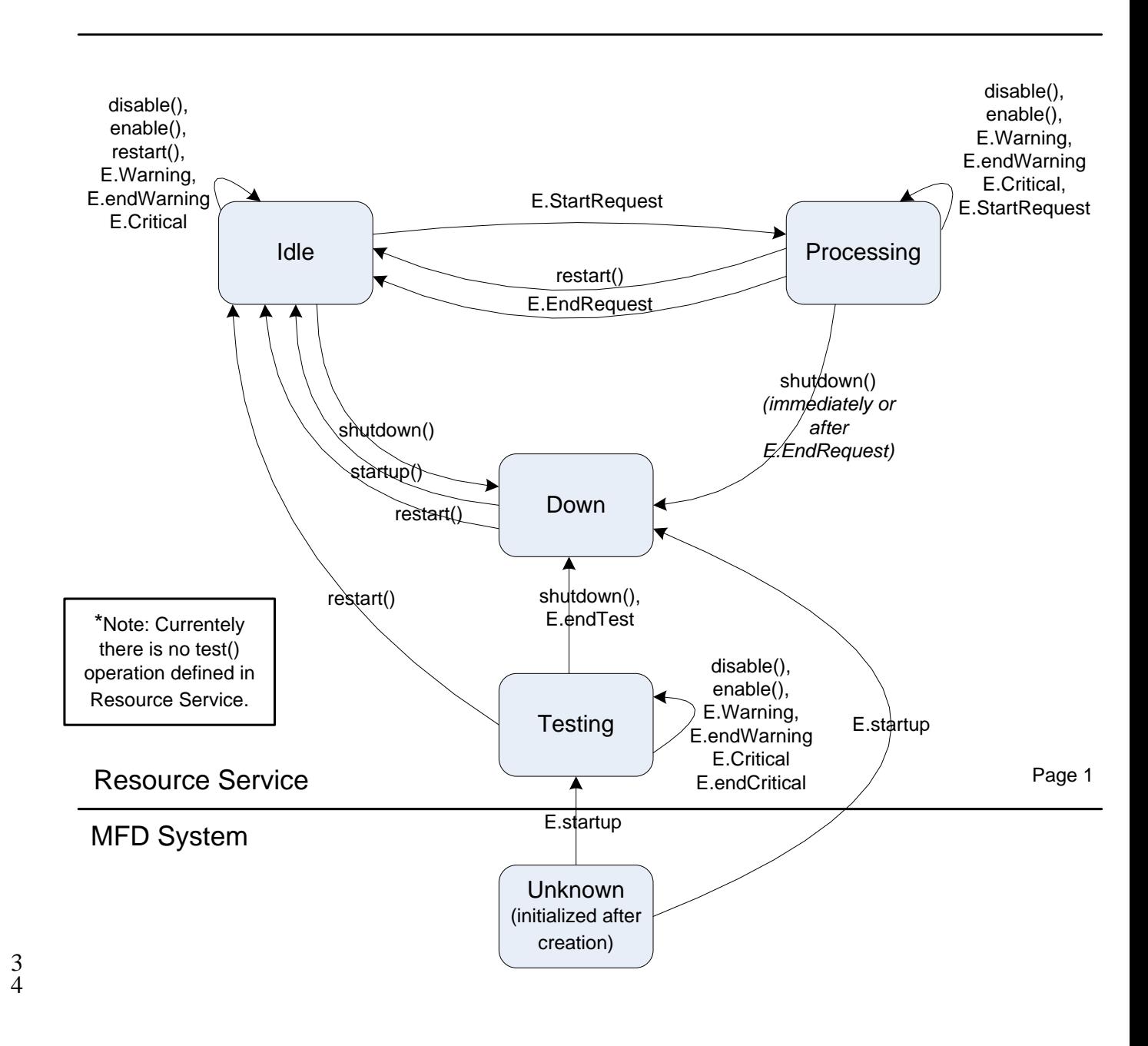

## 5

### **Figure 1 Detailed Service Transition Diagram**

#### 6 **2 Theory of Operation**

7 8 The Resource Service operates autonomously through three phases: initialization, online, and offline.

1

1

2 3 4 5 6 7 8 9 10 11 12 13 During MFD system start-up, the Resource Service is created. On creation, the Resource Service enters its initialization phase during which all its service attributes and connected subunits are initialized. This phase may include test of the Storage subunit(s) and selftesting of the Resource Service. After the initialization is successful, the Resource Service transits to the "Down" state which is a service offline state indicating that no user requests are accepted. The MFD system then sends an E.startup event with which the Resource Service performs a startup which brings the service online after authenticated and registered its service with a service directory or announced its service to the network domain in which it resides. The Resource Service then enters the "Idle" state and becomes ready for service discovery and accepting service requests from Resource Clients.

14 15 16 The Resource Service accepts new service requests as long as it's in one of the two online states: Idle, and Processing. Receiving a new service request in Idle state will generate an E.startRequest event and the service transit to Processing state and start processing the

17 request. While in the Processing state, receiving a new request will generate another

18 E.startRequest event. The service processes these requests in the Processing state until all

19 requests are completed, then an E.EndRequest will be generated which transits the

- 20 service back to Idle state.
- 21

22 23 24 While online, the service may receive E.critical events generated from critical errors of its own subunits or service or sent from the MFD system, or other services. The service may also receive E.warning or E.endWarn events generated from non-critical errors or

25 recovery from previous non-critical errors. Performing an administrative

26 DisableResourceService() operation while the service is online will stop the Resource

27 Service from accepting new resource storage or retrieval requests, but still continue to

28 accept other informational requests. An EnableResourceService() operation request while

29 the Service is disabled will enable new resource storage or retrieval requests to be

30 accepted again. When necessary, the Resource Service can be manually shutdown by an

31 32 authorized administrator by sending a ShutdownResourceService request, and later manually restarted by sending a RestartResourceService request.

33

34 Before requesting a Resource Service, a user uses a local (via an MFD UI) or remote (via

35 local network or Internet) Resource Client to discover and select the desired target

36 Resource Service. While the service is available, a Client application of an MFD Service

37 can request one of the Resource Service operations specified in Sections **Error!** 

38 **Reference source not found.** that include DeleteResource, GetResource,

39 GetResourceElements, GetResourceServiceElements, ListResource, PutResource,

- 40 ReplaceResource, and SetResourceElement.
- 41

42 On PutResource request, the Resource Service stores the specified Resource in a local or

43 remote Resource Repository. It is implementation's responsibility to determine the target

44 Resource Repository for the Resource Service. Once a resource is stored, a Resource

45 Client can use the GetResource request to retrieve the content of the resource identified

46 by the ResourceId and the ResourceCreatorUserName.

- 1
- 2 A ListResource can be used to request a filtered list of Resources available to the
- 3 requesting user, allowing the user to select a desired Resource. On a
- 4 GetResourceElements request, the Resource Service obtains the user desired metadata of
- 5 the Resource identified by the ResourceId and the ResourceCreatorUserName from the
- 6 designated Resource Repository. Similarly on a GetResourceServiceElements request,
- 7 the Resource Service obtains the user desired metadata of the Resource Service identified
- 8 by the Resource Service Id and the ResourceCreatorUserName; the metadata returned is
- 9 described in the user designated natural language. On a ReplaceResource request, the
- 10 Resource Service replaces the existing resource identified by the ResourceId in repository
- 11 with the one supplied by the requesting user. On a SetResourceElements request, the
- 12 Resource Service sets the elements (such as the DateTimeOfExpiration of the
- 13 ResourceDescription of the resource identified by the ResourceId) to the desired content
- 14 specified the end user. On DeleteResource request, the Resource Service deletes the
- 15 Resource in the repository by ResourceId.
- 16